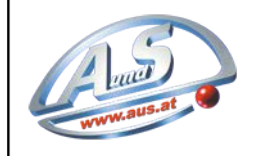

## RM5 "Self‐Programm"

Die Option Self Programm erlaubt den Münzprüfer ohne zusätzliche Geräte im eingebauten Zustand mit neuen Münzen zu programmieren Damit können Sie jederzeit auf eine andere Währung oder Wertmarken ohne Aufwand auf die Kanäle 1‐6 programmieren.

Bei folgende Varianten ist die Self Programm Version nicht verfügbar: RM5 X CC, RM5 X AT, RM5 X E0

## **Programmierung der Münze oder der Wertmarken auf Kanal 6**

- ‐ Münzprüfer (Gerät) ausschalten die 6 DIP‐SWITCH in ON‐Stellung schalten
- ‐ Einschalten und ca. 15 Wertmarken / Münzen einwerfen.
- ‐ Das doppelte "clack" (Spule zieht 2mal an) am Ende der Programmierung abwarten
- ‐ Die Schalter DIP in OFF‐Stellung schalten
- ‐ Den Münzprüfer (Geräte) Aus‐ und Einschalten

## ‐ **Programmierung Jetons und/oder Münzen auf den Kanälen von 1 bis 5**

- ‐ Münzprüfer (Gerät) ausschalten die 6 DIP‐SWITCH in ON‐Stellung schalten
- ‐ Einschalten und 1 oder 2 Münzen einwerfen.

‐ In ON‐Stellung nur den entsprechenden SWITCH belassen, von dem der Kanal programmiert werden soll

- ‐ Münzen bis zum doppelten "clack" (Spule zieht 2mal an) des Programmiervorganges einwerfen
- ‐ Die DIP Schalter in OFF‐Stellung schalten
- ‐ Den Münzprüfer Aus‐ und Einschalten

## HINWEIS:

Nach durchgeführtem Ablauf können die ersten zwei eingeworfenen Geldstücke abgewiesen werden. Bei diesem Arbeitsgang behält die neue Programmierung (Wertmarke/Münzen) den vorher eingegebenen Wert bei. Bei der Konfiguration X21 gilt der Kredit des vorher eingestellten Wertes.

Bei einigen Modellen sind auch die Kanäle ab Kanal 7 mit Münzen belegt. Beispiel Kanal 10 2.00 Euro ist auf Kanal 5 geroutet. Bedeutet Sie können den Kanal 5 sperren aber wenn die Münze im Kanal 10 erkannt wird ist die Sperre des Kanal 5 unwirksam. Bei Multifunktions Versionen (Kredit, Timer usw.) muss auch bereits ein Wert in den zu programmieren Kanal vorhanden sein.